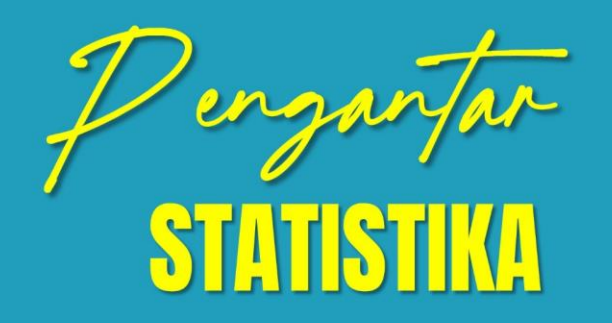

Buku ini di susun secara lengkap dengan tujuan untuk memudahkan para pembaca memahami isi buku ini. Buku ini membahas tentang Konsep Dasar Statistika, Perkembangan Teori Statistika, Jenis Model Statistika, Obyek Statistic, Elemen Dan Variabel Statistic, Variabel Statistic, Skala Pengukuran, Pengelompokan Data, Probability, Random Variable, Sampling, Regression, Tes Statistic, Implementasi Software SPSS, Implementasi Software PLS.

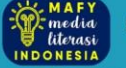

PT Mafy Media Literasi Indonesia ANGGOTA IKAPI (041/SBA/2023) Email: penerbitmafy@gmail.com Website: penerbitmafy.com

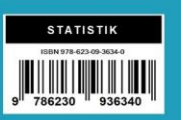

Andi Asari, dkk

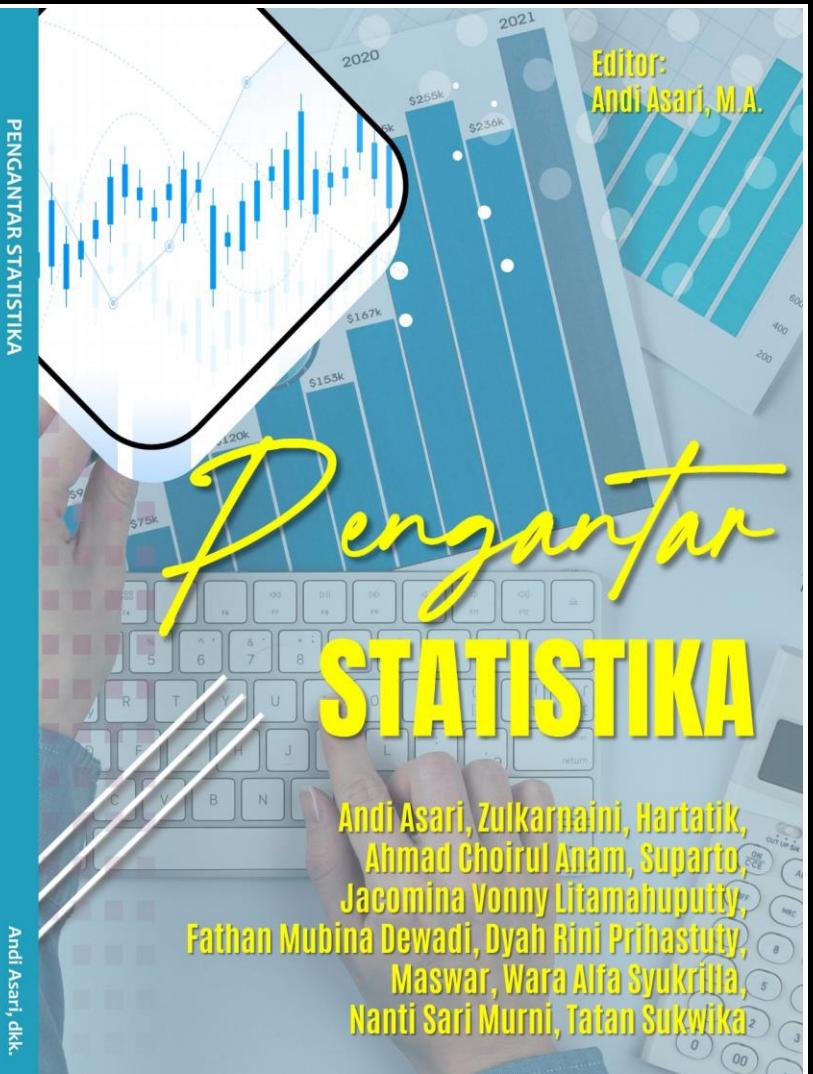

# **PENGANTAR** STATISTIKA

#### **UU No 28 Tahun 2014 tentang Hak Cipta**

#### **Fungsi dan sifat hak cipta Pasal 4**

Hak Cipta sebagaimana dimaksud dalam Pasal 3 huruf a merupakan hak eksklusif yang terdiri atas hak moral dan hak ekonomi.

#### **Pembatasan Pelindungan Pasal 26**

Ketentuan sebagaimana dimaksud dalam Pasal 23, Pasal 24, dan Pasal 25 tidak berlaku terhadap:

- i. penggunaan kutipan singkat ciptaan dan/atau produk hak terkait untuk pelaporan peristiwa aktual yang ditujukan hanya untuk keperluan penyediaan informasi aktual;
- ii. penggandaan ciptaan dan/atau produk hak terkait hanya untuk kepentingan penelitian ilmu pengetahuan;
- iii. penggandaan ciptaan dan/atau produk hak terkait hanya untuk keperluan pengajaran, kecuali pertunjukan dan fonogram yang telah dilakukan pengumuman sebagai bahan ajar; dan
- iv. penggunaan untuk kepentingan pendidikan dan pengembangan ilmu pengetahuan yang memungkinkan suatu ciptaan dan/atau produk hak terkait dapat digunakan tanpa izin pelaku pertunjukan, produser fonogram, atau lembaga penyiaran.

#### **Sanksi Pelanggaran Pasal 113**

- 1. Setiap orang yang dengan tanpa hak melakukan pelanggaran hak ekonomi sebagaimana dimaksud dalam Pasal 9 ayat (1) huruf i untuk Penggunaan Secara Komersial dipidana dengan pidana penjara paling lama 1 (satu) tahun dan/atau pidana denda paling banyak Rp100.000.000 (seratus juta rupiah).
- 2. Setiap orang yang dengan tanpa hak dan/atau tanpa izin pencipta atau pemegang Hak Cipta melakukan pelanggaran hak ekonomi pencipta sebagaimana dimaksud dalam Pasal 9 ayat (1) huruf c, huruf d, huruf f, dan/atau huruf h untuk Penggunaan Secara Komersial dipidana dengan pidana penjara paling lama 3 (tiga) tahun dan/atau pidana denda paling banyak Rp500.000.000,00 (lima ratus juta rupiah).

# **PENGANTAR** STATISTIKA

**Andi Asari, Zulkarnaini, Hartatik, Ahmad Choirul Anam, Suparto, Jacomina Vonny Litamahuputty, Fathan Mubina Dewadi, Dyah Rini Prihastuty, Maswar, Wara Alfa Syukrilla, Nanti Sari Murni, Tatan Sukwika**

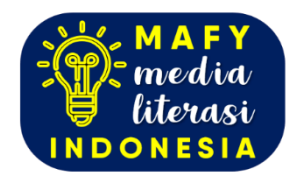

#### **PENGANTAR STATISTIKA**

Penulis:

**Andi Asari, Zulkarnaini, Hartatik, Ahmad Choirul Anam, Suparto, Jacomina Vonny Litamahuputty, Fathan Mubina Dewadi, Dyah Rini Prihastuty, Maswar, Wara Alfa Syukrilla, Nanti Sari Murni, Tatan Sukwika**

Editor: **Andi Asari, M.A.**

Desainer: **Tim Mafy**

Sumber Gambar Cover: **www.freepik.com**

Ukuran: **viii, 196 hlm., 15,5 cm x 23 cm**

ISBN: **978-623-09-3634-0**

Cetakan Pertama: **Juni 2023**

**Hak Cipta Dilindungi oleh Undang-undang. Dilarang menerjemahkan, memfotokopi, atau memperbanyak sebagian atau seluruh isi buku ini tanpa izin tertulis dari Penerbit.**

#### **PT MAFY MEDIA LITERASI INDONESIA ANGGOTA IKAPI (041/SBA/2023)**

Kota Solok, Sumatera Barat, Kode Pos 27312 Kontak: 081374311814 Website: www.penerbitmafy.com E-mail[: penerbitmafy@gmail.com](mailto:penerbitmafy@gmail.com)

# **DAFTAR ISI**

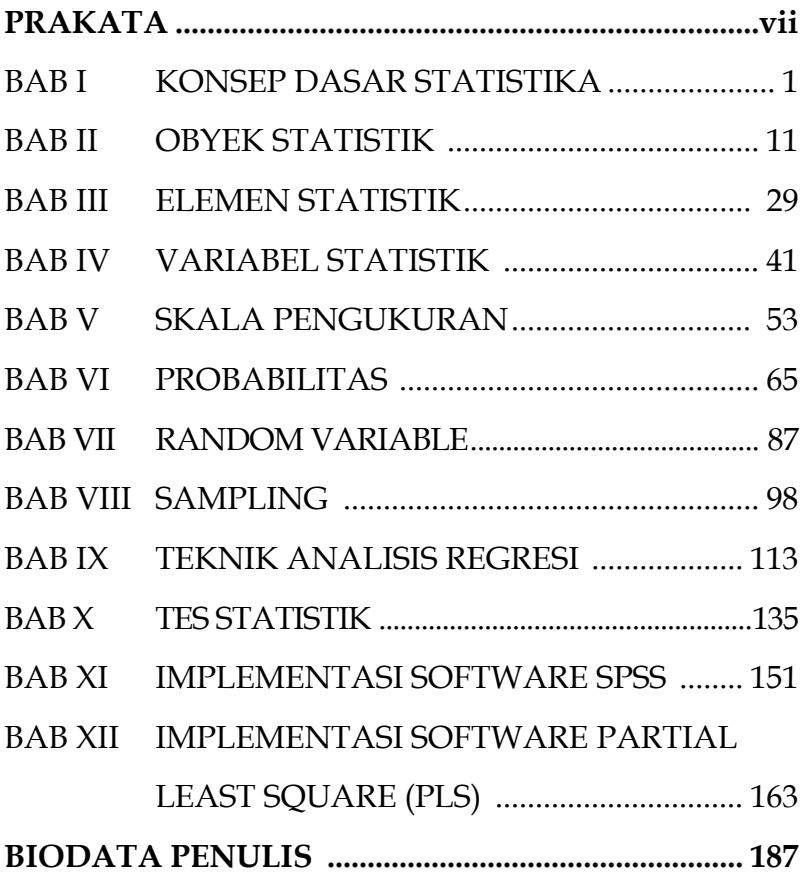

## **PRAKATA**

Segala puji syukur kami panjatkan kepada Tuhan yang maha Esa, karena atas pertolongan dan limpahan rahmatnya sehingga penulis bisa menyelasikan buku yang berjudul Pengantar Statistika. Buku ini di susun secara lengkap dengan tujuan untuk memudahkan para pembaca memahami isi buku ini. Buku ini membahas tentang Konsep Dasar Statistika, Perkembangan Teori Statistika, Jenis Model Statistika, Obyek Statistic, Elemen Dan Variabel Statistic, Variabel Statistic, Skala Pengukuran, Pengelompokan Data, Probability, Random Variable, Sampling, Regression, Tes Statistic, Implementasi Software SPSS, Implementasi Software PLS.

Kami menyadari bahwa buku yang ada ditangan pembaca ini masih banyak kekurangan. Maka dari itu kami sangat mengharapkan saran untuk perbaikan buku ini di masa yang akan datang. Dan tidak lupa kami mengucapkan terimakasih kepada semua pihak yang telah membantu dalam proses penerbitan buku ini. Semoga buku ini dapat membawa manfaat dan dampak positif bagi para pembaca.

#### **Tim Penulis, 12 Mei 2023**

**vii**

## **BAB XII**

# **IMPLEMENTASI SOFTWARE PARTIAL LEAST SQUARE (PLS)**

#### **Oleh Tatan Sukwika**

#### **A. Pendahuluan**

#### **1. Apa itu** *Structural Equation Modeling***?**

Pemodelan persamaan structural atau *Structural Equation Modeling* (SEM) adalah keluarga teknik statistik yang menggabungkan dan mengintegrasikan analisis jalur dan analisis faktor. SEM mirip dengan banyak regresi tetapi dianggap lebih kuat, ilustratif dan kuat karena memperhitungkan memperhitungkan pemodelan interaksi, nonlinier, independen berkorelasi, kesalahan pengukuran, istilah kesalahan berkorelasi, banyak independen laten yang masing-masing diukur beberapa indikator dan satu atau lebih tanggungan laten juga masing-masing dengan beberapa indikator.

Ini juga dianggap sebagai alternatif yang kuat untuk analisis jalur, analisis deret waktu, dan analisis kovarians. SEM adalah perpanjangan dari *general linear model* (GLM) yang mana regresi berganda merupakan bagiannya. SEM adalah konfirmasi daripada prosedur eksplorasi.

Proses pemodelan SEM didasarkan pada dua langkah: memvalidasi pengukuran model dan pas model struktural. Perangkat lunak SEM sering digunakan untuk membuat model hybrid dengan variabel laten atau faktor dan jalur yang ditentukan oleh laten yang terhubung variabel. Tetapi SEM juga dapat digunakan untuk memodelkan di mana setiap variabel hanya memiliki satu indikator Partial Least Squares yang merupakan jenis analisis jalur atau dapat digunakan di mana setiap variabel memiliki beberapa indikator tetapi tidak ada efek

langsung (panah) yang menghubungkan variabel sebagai jenis analisis faktor. SEM identik dengan analisis struktur kovarians, pemodelan struktur kovarians dan analisis struktur kovarians. metode SEM biasanya membutuhkan landasan teori yang kuat untuk menentukan model sebab akibat hubungan.

#### **2. Apa itu** *Partial Least Squares* **(PLS)?**

Regresi kuadrat terkecil parsial atau Partial least square (PLS) adalah teknik yang mengurangi prediktor menjadi seperangkat komponen yang tidak berkorelasi yang lebih kecil dan melakukan regresi kuadrat terkecil pada komponen ini, bukan pada data asli. Regresi PLS sangat berguna ketika prediktor Anda sangat kolinear, atau ketika Anda memiliki lebih banyak prediktor daripada pengamatan dan regresi kuadrat-terkecil biasa menghasilkan koefisien dengan kesalahan standar tinggi atau gagal sama sekali. PLS tidak berasumsi bahwa prediktornya tetap, tidak seperti regresi berganda. Ini berarti bahwa prediktor dapat diukur dengan kesalahan, membuat PLS lebih kuat terhadap ketidakpastian pengukuran.

Regresi PLS terutama digunakan dalam industri kimia, obat-obatan, makanan, dan plastik. Aplikasi umum adalah memodelkan hubungan antara pengukuran spektral (NIR, IR, UV), yang mencakup banyak variabel yang sering berkorelasi satu sama lain, dan komposisi kimia atau sifat fisio-kimia lainnya. Dalam regresi PLS, penekanannya adalah pada pengembangan model prediksi. Oleh karena itu, biasanya tidak digunakan untuk menyaring variabel yang tidak berguna dalam menjelaskan respon.

Software aplikasi PLS biasaya menggunakan algoritma *nonlinier iteratife partial least squares* (NIPALS)

yang dikembangkan oleh Herman Wold. Algoritma mengurangi jumlah prediktor menggunakan teknik yang mirip dengan analisis komponen utama untuk mengekstraksi sekumpulan komponen yang menggambarkan korelasi maksimum antara prediktor dan variabel respons. PLS dapat menghitung komponen sebanyak prediktor; seringkali, validasi silang digunakan untuk mengidentifikasi kumpulan komponen yang lebih kecil yang memberikan kemampuan prediksi terbesar. Jika Anda menghitung semua komponen yang mungkin, model yang dihasilkan setara dengan model yang akan Anda peroleh dengan menggunakan regresi kuadrat terkecil. Dalam PLS, komponen dipilih berdasarkan berapa banyak varians yang dijelaskan dalam prediktor dan antara prediktor dan respons. Jika prediktor sangat berkorelasi, atau jika sejumlah kecil komponen memodelkan respons dengan sempurna, maka jumlah komponen dalam model PLS mungkin jauh lebih sedikit daripada jumlah prediktor. Software aplikasi PLS kemudian melakukan regresi kuadrat-terkecil pada komponen yang tidak berkorelasi.

Tidak seperti regresi kuadrat terkecil, PLS dapat memuat beberapa variabel respons dalam satu model. Regresi PLS cocok dengan beberapa variabel respons dalam satu model. Karena regresi PLS memodelkan variabel respons dengan cara multivariat, hasilnya dapat berbeda secara signifikan dari yang dihitung untuk variabel respons secara individual. Anda harus memodelkan beberapa respons secara terpisah hanya jika respons tersebut tidak berkorelasi.

Analisis PLS adalah teknik statistik multivariat yang memungkinkan perbandingan antara beberapa variabel respon dan beberapa variabel penjelas (*explanatory*). PLS adalah salah satu dari sejumlah metode statistik berbasis kovarians sering disebut sebagai model persamaan struktural (*structural equation modeling*) atau SEM. Itu dirancang untuk dihadapi oleh regresi berganda ketika data memiliki sampel kecil, nilai yang hilang, atau multikolinearitas.

Regresi kuadrat terkecil parsial telah ditunjukkan pada data nyata dan dalam simulasi. Ini sangat populer di bidang *hard sains*, terutama kimia dan kemometri, di mana ada masalah besar dengan tinggi jumlah variabel yang berkorelasi dan jumlah pengamatan yang terbatas. Penggunaannya dalam pemasaran lebih terbatas meskipun data memiliki masalah yang sama (Sukwika & Fransisca, 2021).

Analisis PLS sering menjadi alat analisis regresi alternatif untuk metode *principal component analysis*, atau PCA dan regresi berganda, dimana kedua metode ini bersifat lebih kebal (*robust*). Fenomena *robust* terjadi ketika mengambil sampel baru dari total populasi akan tetapi parameter model tidak menunjukkan banyak perubahan (Sukwika & Fransisca, 2021).

Sukwika & Frasisca (2021) menyatakan kembali dari tulisan Herman Wold pada tahun 1985 bahwa metode analisis PLS dianggap sebagai metode *powerfull* tidak membutuhkan banyak asumsi atau persyaraan, misalnya mengharuskan melakukan uji normalitas agar data berdistribusi normal dan uji multikolinearitas untuk mengetahui kekuatan dan kelemahan korelasi pada variabel independen dan dependen. Metode PLS tidak mengharuskan ukuran sampel yang besar. Metode ini mampu mengukur indikator dengan skala kategori data yang beragam, seperti: skala ordinal, interval, dan rasio. Keunggulan PLS lainnya yaitu ukuran sampel tidak harus besar. Sebelum proses analisis regresi, PLS akan memprediksi variabel-variabel yang digunakan sebagai

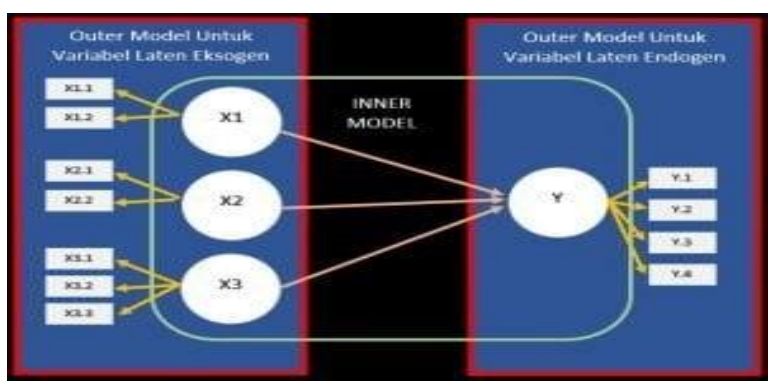

*predictor* (IVs) yang lebih kecil dengan cara mereduksi.

Gambar 1. Kluster Variabel PLS SEM: Model Outer dan Inner

Dibawah ini beberapa fungsi penting dari metode analisis *Partial Least Square* (PLS) sebagai berikut:

- a. PLS selain berfungsi untuk merancang model, juga berguna untuk mengkonfirmasi teori.
- b. Berbeda dengan SEM, PLS tidak membutuh banyak persyaratan atau asumsi.
- c. Model PLS dapat dikelompokkan dua, yaitu model *inner* dan *outer*. Model *inner* untuk yang berkaitan dengan regresi yaitu mengukur tingkat pengaruh antar satu variabel pada variabel lainnya. Sedangkan model *outer* itu digunakan untuk menguji validitas dan reliabilitas.
- d. PLS memiliki dua kriteria pengukuran menilai kecocokan model, yaitu (Gambar 1): (a) kecocokan model bagian luar (model *outer*) mecakup validitas dan reliabilitas dari variabel laten reflektif dan formatif; (b) kecocokan bagian dalam (model *inner*) mecakup pengukuran penjelasan (*explanatory*) varian dari variabel laten endogenus. Berbeda dengan pengukuran kecocokan model pada SEM meliputi

kecocokan yang lebih global, seperti: AGFI, CMIN/DF, PGFI, PNFI, RMSEA, dll.

e. Berikut Tabel 1 menjelaskan komparasi keuntungan utama dan kelemahan dari *Partial Least Square* (PLS).

**Tabel 1.** Matriks Keunggulan dan Kelemahan dari Kuadrat Terkecil Parsial

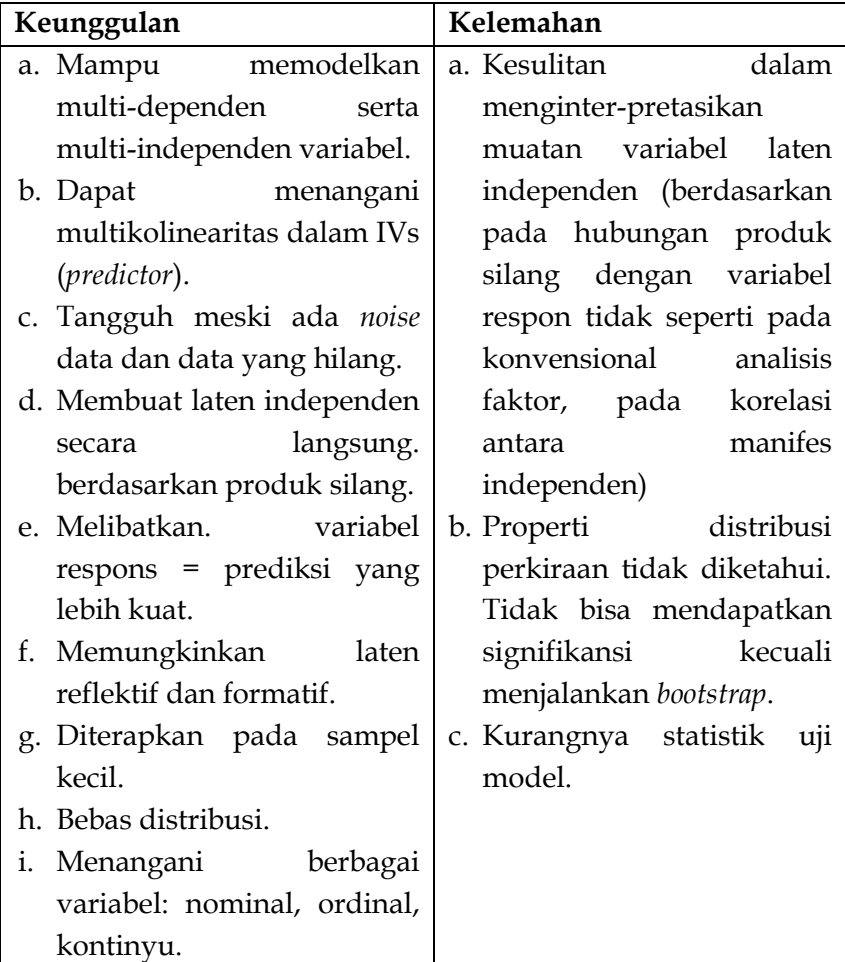

Model **path** *analysis* PLS biasa terbagi menjadi dua model yaitu model dengan melibatkan variabel perantara (*interveining*) dan tanpa variabel *interveining* atau mediator. Berikut Gambar 2 menunjukkan konstruk *path analysis*nya.

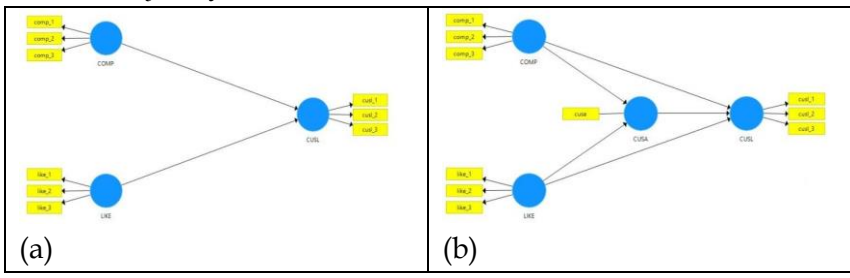

Sumber: smartpls.com (2023) Gambar 2. Hubungan PLS: (a) Model Tanpa Mediator (b)

Model dengan Mediator (*Interveining*)

## **3. Model Indikator Refleksif dan Formatif**

Pertimbangan penting dalam merancang model PLS adalah yang mana model yang akan digunakan dalam menghubungkan yang tidak dapat diamati dengan indikator empiris (Hair et al., 2018; Sarstedt & Cheah, 2019). PLS memungkinkan indikator yang diamati diperlakukan sebagai indikator reflektif atau formatif. Indikator reflektif mirip dengan tes klasik teori dan model analisis faktor.

 Mereka berusaha untuk memperhitungkan varian yang diamati atau kovarians. Indikator formatif tidak dirancang untuk variabel yang diamati dan sebaliknya paling baik digunakan untuk meminimalkan residu dalam hubungan struktural. Pilihan apakah menggunakan indikator reflektif atau formatif sangat mempengaruhi prosedur estimasi. Menurut Hair et al., 2018; Sarstedt & Cheah, 2019; Sukwika & Fransisca, 2021, jika tujuan studi adalah untuk memperhitungkan variabel

yang diamati maka indikator reflektif adalah yang terbaik. Jika tujuannya adalah untuk menjelaskan varians abstrak atau tidak teramati, maka indikator formatif dapat menjelaskan lebih banyak. Baik indikator formatif maupun refleksif dapat digunakan dalam satu model (Gambar 3).

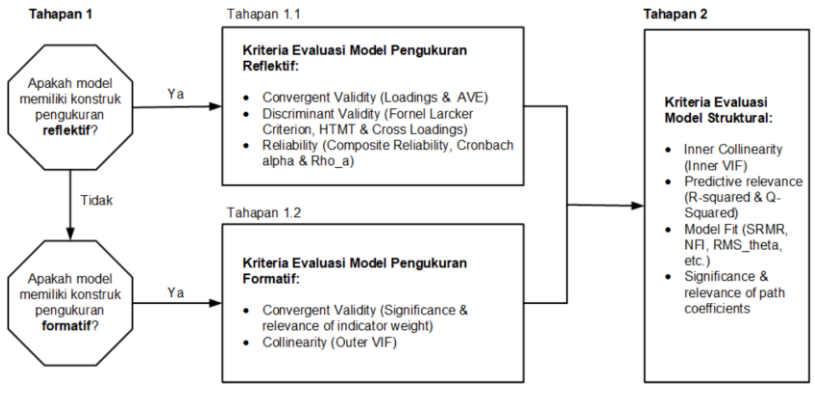

Sumber: Mengadopsi Putra (2022) Gambar 3. Diagram Tahap Evaluasi PLS-SEM Model Pengukuran Reflektif dan Formatif

Model indikator pada PLS terdiri dari dua jenis yaitu model indikator Refleksif dan Formatif. Gambar 4 pada bagian atas memperlihatkan hubungan variabel laten Y diukur oleh manifest tiga X yaitu X1, X2 dan X3 secara reflektif. Selanjutnya, pada gambar di bagian bawahnya adalah model hubungan secara formatif, dimana variabel laten Y diukur oleh manifest tiga X dengan arah sebaliknya.

Sebagai catatan: meskipun reliabilitas (*cronbach alpha*) pada konstruk diprediksi berpotensi akan nilai rendah jika diukur hanya dengan sedikit indikator, namun begitu validitas konstruk tidak akan mengalami perubahan jika satu indikator dihilangkan.

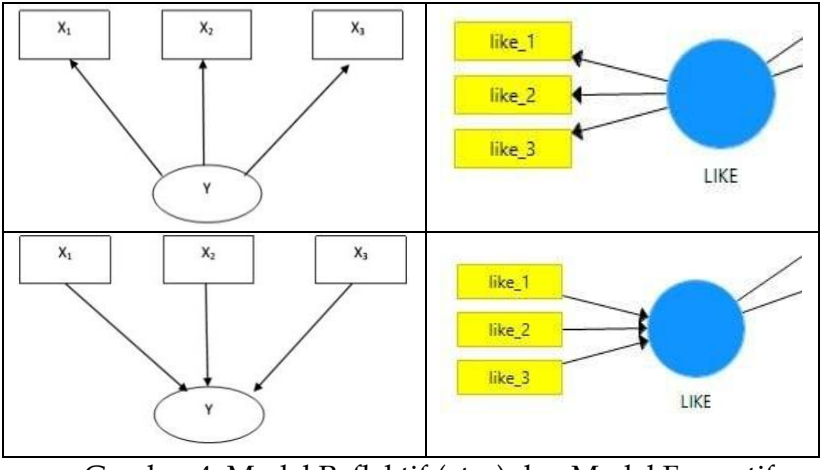

Gambar 4. Model Reflektif (atas) dan Model Formatif (bahwah)

### **B. Penggunaan Software PLS**

#### **1. Menggambar Model Hipotesis: Prosedur dan Notasi**

Pemodelan persamaan struktural kuadrat terkecil parsial atau PLS-SEM dikembangkan menjadi alternatif SEM berbasis kovarians yang memberikan fleksibilitas terkait dengan karakteristik data, kompleksitas model, dan spesifikasi model. PLS-SEM memungkinkan peneliti untuk melakukan penelitian eksplorasi.

Bagian terpenting dari analisis SEM adalah model kausal yang harus Anda gambar sebelum mencoba analisis. Berikut aturan dasar dan umum ketika akan menggambar model kausal:

- a. Aturan 1. Variabel/faktor laten direpresentasikan dengan lingkaran dan variabel terukur/manifestasi direpresentasikan dengan kotak.
- b. Aturan 2. Garis dengan panah dalam satu arah menunjukkan hubungan langsung yang dihipotesiskan antara dua variabel. Itu harus berasal dari variabel penyebab dan menunjuk ke variabel yang

disebabkan. Ketiadaan garis menunjukkan tidak adanya hubungan sebab akibat antar variabel.

- c. Aturan 3. Garis dengan panah di kedua arah harus melengkung dan ini menunjukkan hubungan dua arah atau kovarians.
- d. Aturan 4. Panah kovarian hanya diperbolehkan untuk variabel eksogen.
- e. Aturan 5. Untuk setiap variabel endogen, suku residual harus ditambahkan ke dalam model. Umumnya, suku *residual* adalah lingkaran dengan huruf Epsilon (ɛ) tertulis di dalamnya, berarti kesalahan (*error*).
- f. Aturan 6. Untuk variabel laten yang juga endogen, istilah residual tidak disebut *error* dalam bahasa SEM. Ini disebut gangguan, dan oleh karena itu "istilah kesalahan" di sini adalah lingkaran dengan huruf Delta (δ) tertulis di dalamnya, berarti gangguan (*disturbance*).

Aturan-aturan yang disampaikan di atas tentunya memerlukan perluasan dan masih terbuka untuk dilengkapi lebih lanjut. Berikut contoh diagram strukturalnya mengacu pada aturan di atas (Gambar 5).

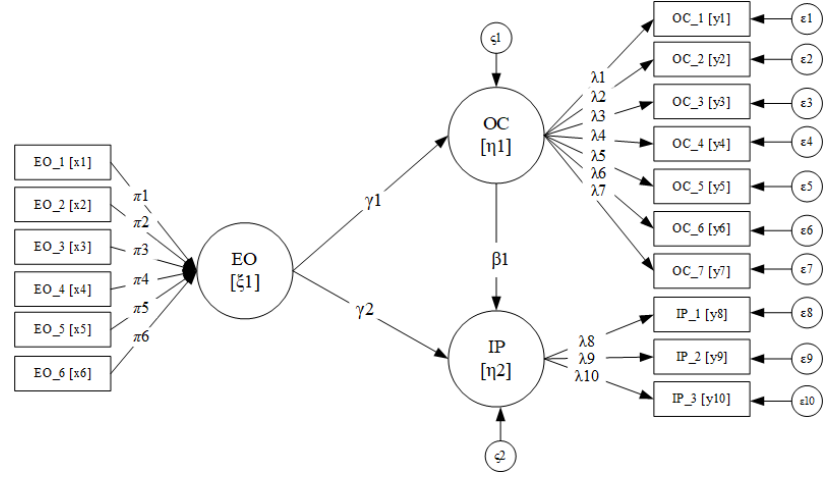

Sumber: Mengadopsi Putra (2022) **Gambar 5.** Diagram Contoh Model SEM dari SmartPLS

#### **172 Pengantar Statistika**

Keterangan Notasi:

EO = Entrepreneurial Orientation.

OC = Organizational Commitment.

IP = Innovation Performance.

ξ1 = Ksi, variabel eksogen laten EO.

η1 = Eta, variabel eksogen laten OC.

η2 = Eta, variabel endogen laten IP.

x = Variabel pengukuran manifes dari variabel eksogen laten.

y = Variabel pengukuran manifes dari endogen laten variabel.

λx = Lambda, *loading factor* variabel laten eksogen.

λy = Lambda, *loading factor* variabel laten endogen.

β = Beta, koefisien jalur variabel endogen terhadap variabel endogen.

γ = Gamma, koefisien jalur variabel eksogen ke variabel endogen.

ς = Zeta, residu variabel endogen laten.

δ = Delta, kesalahan pengukuran pada variabel manifes untuk variabel laten eksogen.

 $\epsilon$  = Epsilon, Residu dari variabel pengukuran reflektif endogen.

Persamaan strukturalnya:

 $\eta$ 1 = γ1ξ1 + ς1  $η2 = β1η1 + γ2ξ1 + ζ2$ 

Berdasarkan best*-practice* penggunaan software PLS yang dilakukan oleh Putra (2022) dengan aplikasi Smart-PLS ini menguji peran EO (komitmen organisasi) dalam memediasi hubungan antara EO (orientasi kewirausahaan) dan IP (kinerja inovasi) pada UMKM. Berikut hipotesisnya:

H1 : EO ada pengaruh positif dan signifikan terhadap IP

H2 : EO ada pengaruh positif dan signifikan terhadap OC

H3 : OC ada pengaruh positif dan signifikan terhadap IP

H4 : OC memediasi hubungan antara EO terhadap IP

## **2. Penggunaan Aplikasi PLS-SEM dengan SmartPLS**

Perangkat aplikasi SmartPLS 4.0 dapat diperoleh dengan mengunduh dan menginstal perangkat lunak dari laman [https://www.smartpls.com/downloads.](https://www.smartpls.com/downloads) Proses instalasi sederhana dan mudah. Cukup ikuti petunjuk default penginstal, dan SmartPLS Anda akan aktif dan berjalan dalam waktu singkat.

Proses memulai menggunakan SmartPLS 4.0 sedikitnya ada delapan Langkah, yaitu:

- a. Langkah 1: *Creating a workspace*, klik menu FILES kemudian pilih drive C dan tuliskan nama *workspace*  yang anda kehendaki.
- b. Langkah 2: *Creating a new project*, klik ikon NEW PROJECTS tuliskan nama folder *project* yang anda kehendaki.
- c. Langkah 3: *Importing a data for the project*, Jika anda sudah memiliki data likert dalam file excel atau format lain seperti *sav*, *csv*, atau *txt* maka bisa langsung ditarik (IMPORT DATA FILE). Tutorial ini menggunakan contoh Import data file ekstensi CSV (*comma-separated values*).

Pada kolom Metric Anda dapat ubah manual kategori sesuai yang telah Anda tentukan misalnya, Binary, Categorical, Ordinal, dll. Setelah itu Klik tombol Import untuk menarik data ke SmartPLS.

Klik untuk melihat detil data tabulasi, ukuran skala, statistik descriptif seperti *mean*, *median*, dll., normalitas data, *excess kurtosis*, *skewness*, dan juga *p-Value* uji normalitas dengan Cramer-van Mises. Terakhir klik tombol BACK untuk kembali ke laman project

utama.

- a. Langkah 4: *Creating a measurement model*, klik CREATE MODEL pilih model type PLS-SEM kemudian ketikan nama modelnya, misal: Model-1. Terakhir klik SAVE.
- b. Langkah 5: *Creating a hypothesiszed model*, Sorot manisfest (IP) di kolom kiri kemudian Drag and Drop ke layer kanan. Cara serupa diterapkan pada dua pengukuran lainnya yaitu EO dan OC.

Garis panah antara variabel laten dapat dibuat dengan klik tombol icon koneksi dan Tarik garis panah dari variabel laten yang satu ke variabel laten lainnya. Klik ikon tombol SAVE untuk menyimpan model hipotesis yang telah dibuat ke dalam *project*.

- c. Langkah 6: *Analysing Loadings of indicators using* PLS-SEM *Algorithm*, Pengukuran konsistensi PLS-SEM digunakan untuk analisis model. Pilih menu CALCULATE, dan Consitent PLS-SEM *Algorithm*, kemudian klik Start Calculation. Output analisis ditunjukan pada model Gambar 7 hasil uji prosedur dari *PLS-Algorithm.*
- d. Langkah 7: *Determining validity and reliability of the indicators*, Klik tombol menu OPEN REPORT, pada kolom kiri Klik Contruct Reliability & Validity.
- e. Langkah 8: *Analysing significance of the paths using* PLS-SEM *Bootstrapping*. Pilih menu CALCULATE, dan Consitent PLS-SEM *Bootstrapping*, Anda isikan *subsamples*-nya sebesar 5000, kemudian klik Start Calculation.

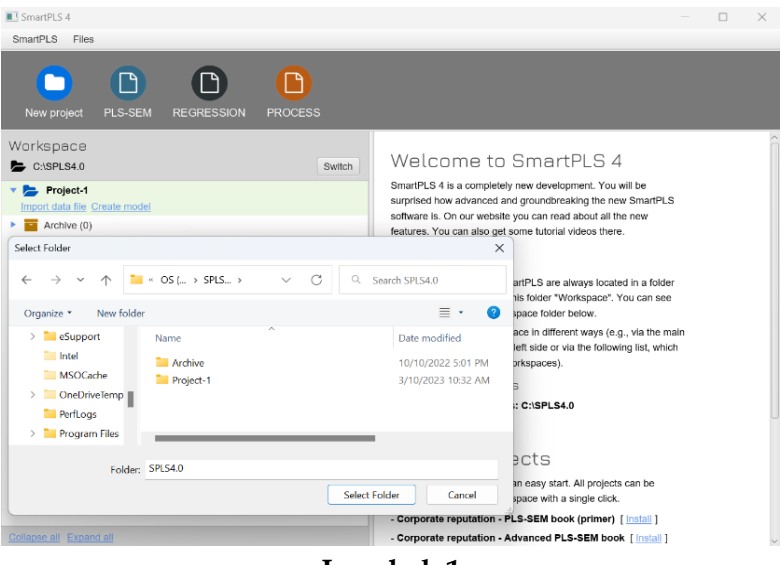

**Langkah 1**

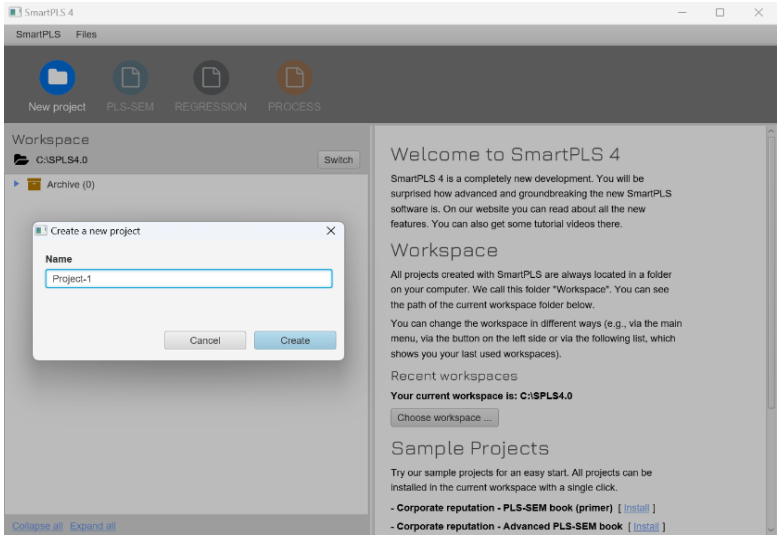

**Langkah 2**

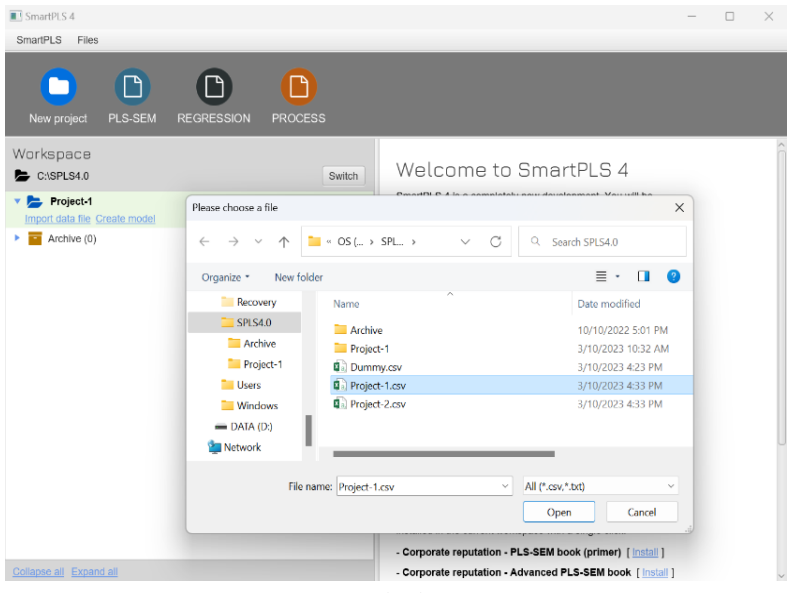

**Langkah 3A**

| Project-1<br>$\checkmark$<br>CSV file settings<br><b>Delimiter character</b><br>Escape character<br>Encoding<br>Locale<br>UTF-8<br>None<br>US (example: 1,000.23)<br>$\checkmark$<br>$\checkmark$<br>Choose data to import (100 cases and 16 indicators)<br>Max<br>Name<br>Missing Scale (Bulk change)<br>Min<br>Entrepreneurial Orientation1<br>Ordinal<br>0<br>1.0000<br>5,0000<br>$\checkmark$<br>Entrepreneurial Orientation2<br>Metric<br>2.0000<br>5,0000<br>0<br>$\overline{\phantom{a}}$<br>Entrepreneurial Orientation3<br>2.0000<br>5.0000<br>Metric<br>0<br>$\ddot{}$ | Project      |                              |  |                    | File name                |        |  |        |  |
|----------------------------------------------------------------------------------------------------|--------------|------------------------------|--|--------------------|--------------------------|--------|--|--------|--|
|                                                                                                    |              | Project-1                    |  |                    |                          |        |  |        |  |
|                                                                                                    |              |                              |  |                    |                          |        |  |        |  |
|                                                                                                    |              |                              |  |                    |                          |        |  |        |  |
|                                                                                                    | Comma        |                              |  |                    |                          |        |  |        |  |
|                                                                                                    |              |                              |  |                    |                          |        |  |        |  |
|                                                                                                    | $\vee$       |                              |  |                    |                          |        |  |        |  |
|                                                                                                    | $\checkmark$ |                              |  |                    |                          |        |  |        |  |
|                                                                                                    | $\checkmark$ |                              |  |                    |                          |        |  |        |  |
|                                                                                                    | $\checkmark$ |                              |  |                    |                          |        |  |        |  |
|                                                                                                    | $\checkmark$ | Entrepreneurial Orientation4 |  | Metric<br>$\Omega$ | $\overline{\phantom{a}}$ | 1.0000 |  | 5.0000 |  |
| Entrepreneurial Orientation5<br>1.0000<br>5.0000<br>0<br>Metric<br>$\overline{\phantom{a}}$                                                                                                    | $\checkmark$ |                              |  |                    |                          |        |  |        |  |
| Entrepreneurial Orientation6<br>2.0000<br>5.0000<br>$\Omega$<br>Metric<br>$\overline{\phantom{a}}$                                                                                                    | $\checkmark$ |                              |  |                    |                          |        |  |        |  |
| Organizational Commitment1<br>Metric<br>1.0000<br>5.0000<br>0<br>$\overline{\phantom{a}}$                                                                                                    | $\checkmark$ |                              |  |                    |                          |        |  |        |  |
|                                                                                                    |              |                              |  |                    |                          |        |  |        |  |

**Langkah 3B**

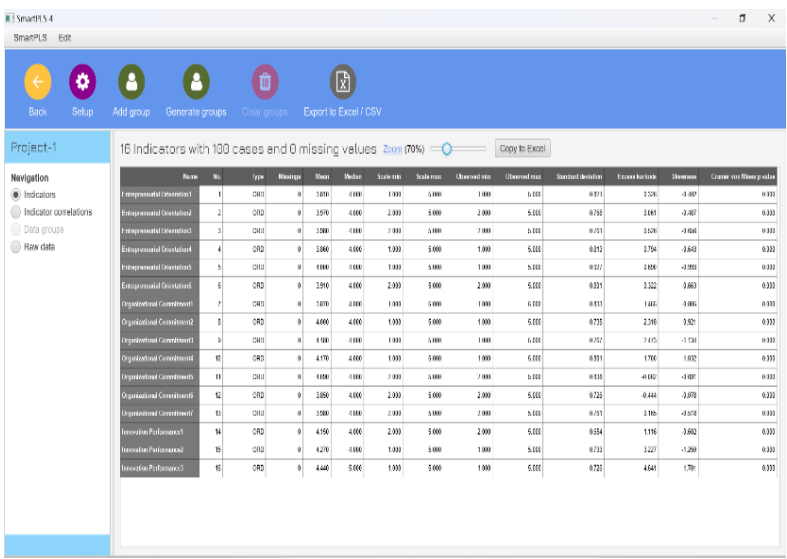

**Langkah 3C**

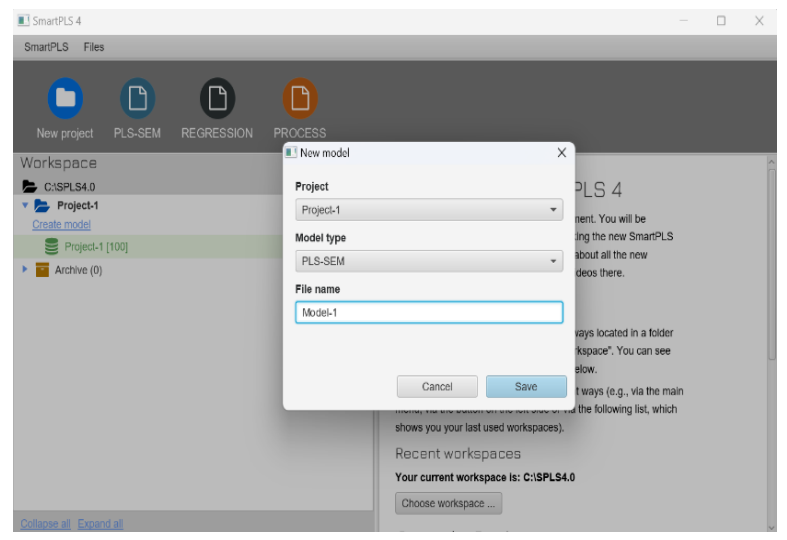

**Langkah 4**

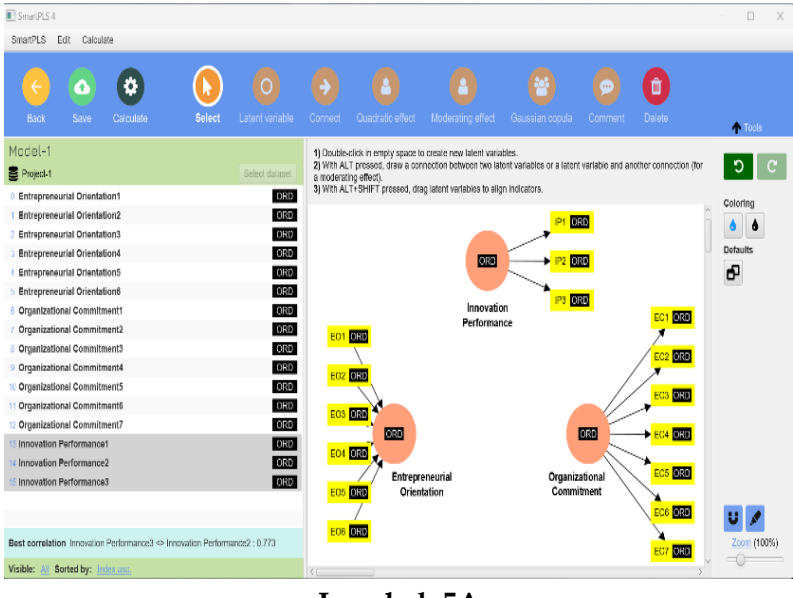

**Langkah 5A**

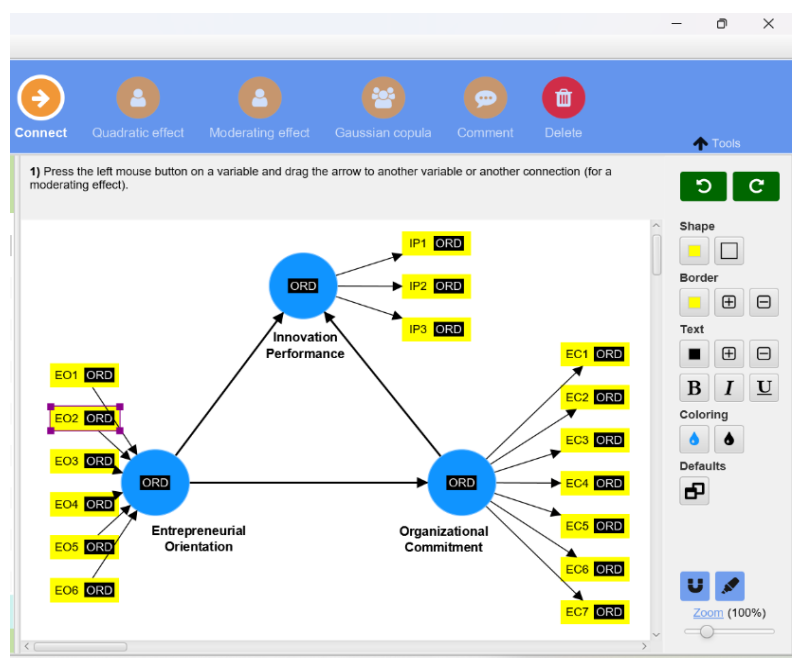

**Langkah 5B**

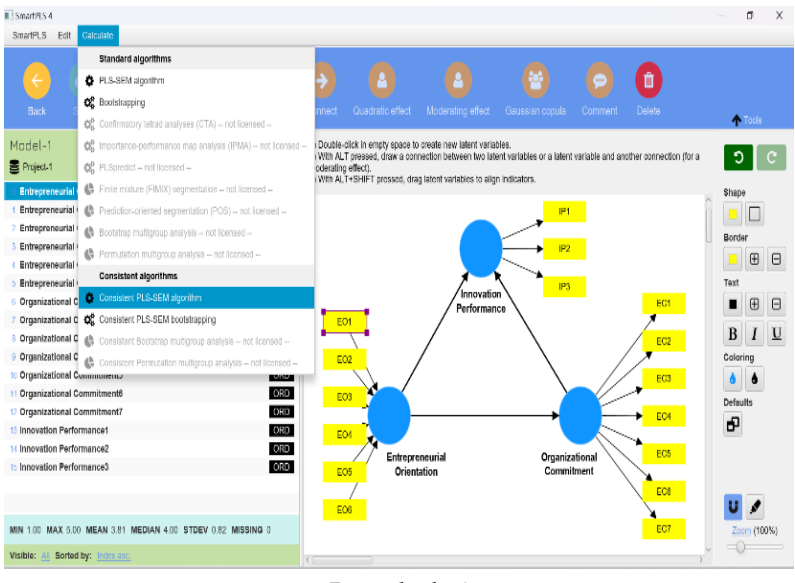

**Langkah 6**

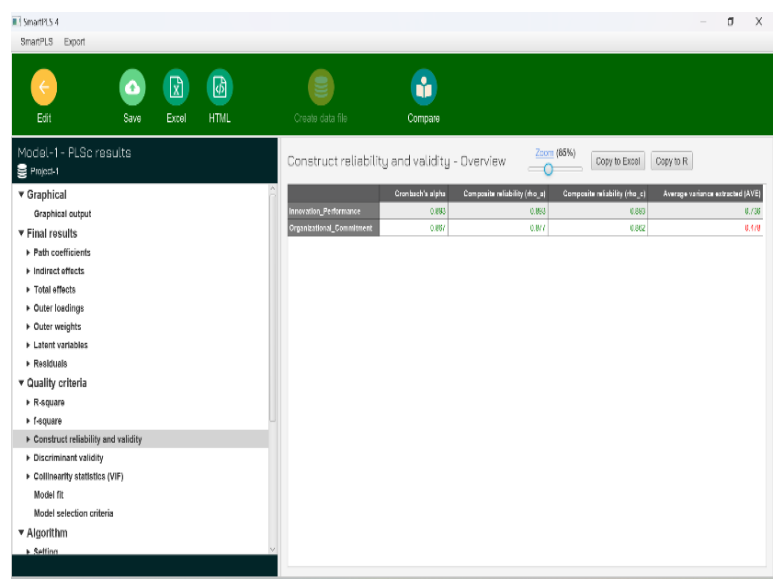

**Langkah 7**

**Gambar 6.** Langkah-Langkah PLS-SEM dari SmartPLS 4.0

Rentang nilai koefisien jalur adalah -1 sampai dengan +1. Jika nilai mendekati +1, maka menunjukkan hubungan positif yang kuat, sedangkan nilai -1 menggambarkan hubungan negatif yang kuat (\*) (Hair et al., 2017; 2018). Berdasarkan hasil pengujian koefisien jalur pada Gambar 7 menunjukkan nilainya mendekati +1, sehingga semua hubungan memiliki arah hubungan positif.

Nilai *loading* pada Gambar 7 ditunjukkan terletak pada setiap garis panah. Nilai *loading* harus berada dalam *range* 0 sampai dengan 1. Jika ditemukan indikator mempunyai nilai *loading*-nya diatas dari 1 maka indikator tersebut dinyatakan tidak valid dan harus di-*remove* dari model. Pada Gambar 7 diketahui nilai *loading* terkecil adalah indikator EO\_1 (0.102) dan terbesar adalah indikator OC\_2 (0.942). Artinya semua nilai indikator pada model berada pada 0-1 atau valid. Nilai *loading* faktor valid dibagi dua, yaitu jika lebih dan diatas  $\geq 0.7$ maka dianggap penting, sebaliknya jika dibawah < 0.7 maka dianggap kurang penting (*less important*).

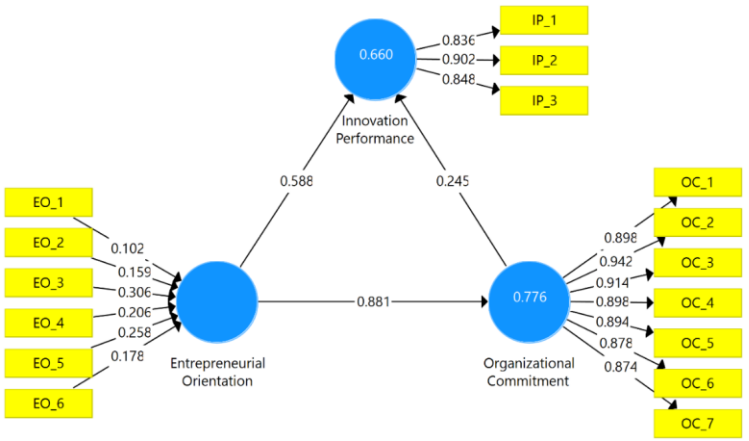

**Gambar 7.** Hasil Uji Prosedur dari *PLS-Algorithm*

Konstruk validitas dan reliabilitas terpenuhi jika nilai *Cronbach's alpha*, koefisien rho\_A dan *composite reliability* lebih besar dari branchmark > 0.7. Begitu juga jika nilai AVE (*Average Variance Extracted*) dari model yang diukur harus lebih besar dari branchmark > 0.5 (Ghozali & Latan, 2015; Wong, 2016; Sarstedt et al., 2017). Berdasarkan tabel pada Langkah 7, diketahui nilai yang diperoleh oleh tiga variabel laten yang diukur menunjukkan bahwa konstruk validitas dan reliabilitas telah terpenuhi.

Nilai *Variance Inflating Factor* atau VIF < 5.0 menunjukkan bahwa indikator tidak mengalami masalah multikolinearitas. Sehingga tidak perlu mengeluarkan (*dropping*) salah satu indikator karena tidak ada indikator yang teridikasi saling berkorelasi kuat.

Sebagai catatan: Usahakan hindari menghilangkan indikator formatif dari model karena pada tiap indikator dari model formatif menggambarkan dimensi yang bermakna dari variabel laten. Menurut Garson (2016), menghilangkan indikator dalam model formatif akan menyebabkan makna variabel laten berubah. Berbeda dengan model pengukuran reflektif, indikator formatif ini tidak bisa dipertukarkan. Sehingga, menghapus indikator formatif memiliki konsekuensi yang merugikan bagi validitas konten model pengukuran (Hair et al., 2017; 2018).

Selanjutnya penentuan nilai *discriminant validity* dapat diukur berdasarkan matriks rasio HTMT (*Heterotrait-Monotrait*), *Cross Loading,* dan *Fornell-Larcker Criterion.* HTMT < 0,9 maka semua konstruk dinyatakan telah valid. Nilai *loading* konstruk yang lebih besar dari > *cross loading-*nya maka bisa dinyatakan model telah memenuhi syarat *discriminant validity*.

*Fornell Larcker Criterion* adalah merupakan nilai akar dari AVE. Untuk dapat memenuhi syarat pengujian, maka nilai akar kuadrat AVE setiap konstruk harus lebih besar daripada nilai korelasi antar konstruk terhadap konstruk lainnya dalam model (Wong, 2016; Henseler et al., 2015; Sukwika & Fransisca, 2021).

Meskipun dalam model pengukuran mencakup konstruk reflektif dan formatif, namun pada hasil output SmartPLS hanya menyajikan output pengukuran konstruk reflektif saja, sebaliknya untuk output pengukuran konstruk reflektif tidak ditampilkan atau diukur oleh *software* SmartPLS 4.0. Hair et al. (2017) menyatakan bahwa akar kuadrat AVE dari konstruksi yang diukur secara formatif tidak boleh dibandingkan dengan korelasi. Konstruk yang diukur secara formatif harus menjelaskan sedikitnya 65% varians item yang diukur secara reflektif dan nilai koefisien jalurnya sekitar 0.80. Hanya saja di beberapa kasus jika nilai koefisien jalur 0.70 dianggap sudah bisa diterima. Oleh karena itu, menyarankan peneliti agar mengukur kembali signifikansi dari nilai *weights* melalui prosedur *bootstrapping* dengan jumlah *subsamples* minimal sebesar 5000.

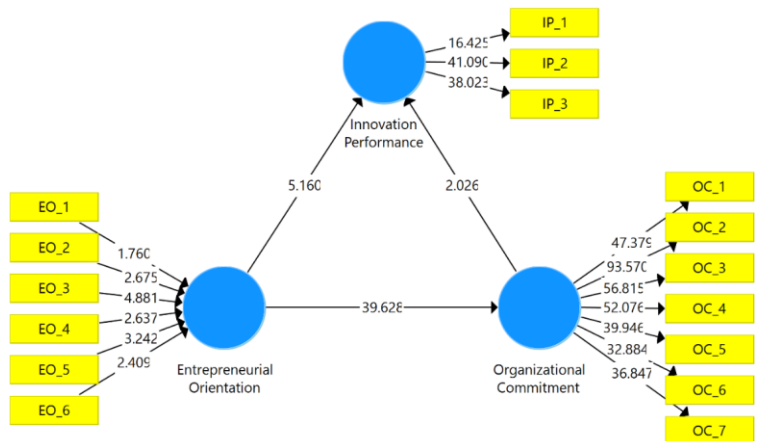

**Gambar 8.** Uji Prosedur *Bootstrapping*

Tahap akhir dari penggunaan software aplikasi SmartPLS ini ada pengujian hipotesis. Ini penting dilakukan untuk mengetahui bagaimana variabel laten eksogenus dengan endogenus terkoneksi. Pengujian hipotesis pada PLS-SEM dengan prosedur *bootsrapping* menggunakan metode *Bias-Corrected and Accelerated (BCa) Bootstrap* untuk mengetahui nilai koefisien jalur, nilai *tstatistic* dan *p-value*-nya. *BCa*-*Bootstrap* ini berfungsi menilai signifikansi koefisien jalur dalam model struktural yang diindikasikan dengan nilai *p-value* (<0.05) (Hair et al., 2017). Jika seluruh nilai *p-values* yang diperoleh dibawah 0.05, maka seluruh hipotesis dalam penelitian diterima.

Nilai signifikansi antarkonstruk dapat diketahui dengan menggunakan penggunaan nilai *t-statistic*. Adapun batasan keputusan penolakan dan penerimaan terhadap hipotesis adalah ±1.96. Jika nilai *t-statistik* di bawah < 1.96, maka hipotesis ditolak atau hipotesis nol  $(H<sub>0</sub>)$  diterima.

Berdasarkan *t-value*, signifikansi bobot dapat digunakan untuk membuat keputusan sebagai berikut (Putra, 2022): (1) Jika ditemukan nilai *weight* signifikan secara statistik, maka indikator bisa dipertahankan, (2) Jika nilai *weight* diketahui tidak signifikan tapi nilai *loadings-*nya minimal 0.50, maka indikator itu masih dapat dipertahankan, meski begitu tetap didukung dengan teori dan penilaian pakar, (3) Terakhir, jika nilai *weight* tidak signifikan dan bobotnya rendah (< 0.50), maka indikator tersebut harus dihapus dari model pengukuran.

## **DAFTAR PUSTAKA**

- Garson G. D. (2016). *Partial least squares regression and structural equation models*. Asheboro: Statistical Associates.
- Hair Jr. J. F., Matthews, L. M., Matthews, R.L., Sarstedt, M. (2017). PLS-SEM or CB-SEM: Updated guidelines on which method to use. *International Journal of Multivariate Data Analysis*, 1(2), 107-123.
- Hair, J. F., Risher, J. J., & Ringle, C. M. (2018). When to use and how to report the results of PLS-SEM. 31(1), 2–24.
- Putra, W. B. T. S. (2022). Problems, Common Beliefs and Procedures on the Use of Partial Least Squares Structural Equation Modeling in Business Research. *South Asian Journal of Social Studies and Economics*, 14(1), 1-20.
- Sarstedt, M., & Cheah, J. H. (2019). Partial least squares structural equation modeling using SmartPLS: a software review. *Journal of Marketing Analytics*, 7(3), 196–202.
- Sukwika, T., & Fransisca, L. (2021). The policy model for sustainable community forest: A factor analysis. *Indonesian Journal of Forestry Research*, *8*(2), 135-157.
- Wong, K. K. (2016). Mediation analysis, categorical moderation analysis, and higher-order constructs modeling in Partial Least Squares Structural Equation Modeling (PLS-SEM): A B2B Example using SmartPLS, *Marketing Bulletin*, 26, 1- 22.

menyelesaikan studi S2 di prodi BIOMEDIK Fakultas Kedokteran Universitas Sriwijaya pada tahun 2011. Lima tahun kemudian, penulis melanjutkan studi ke strata 3 dan menyelesaikan studi S3 di prodi BIOMEDIK FAKULTAS KEDOKTERAN UNIVERSITAS INDONESIA, tepatnya pada bulan Agustus 2020 yang lalu, dengan predikat Cum Laude. Penulis merupakan dosen PNS LLDIKTI Wilayah II yang dipekerjakan di PSKM STIK Bina Husada Palembang sejak tahun 2005 s.d saat ini.

Penulis memiliki kepakaran dibidang epidemiologi dan imunologi. Oleh karena itu, sebagai perwujudan karir sebagai dosen profesional maka penulis aktif melakukan penelitian dibidang kepakaran tersebut dan hasil penelitian telah dipublikasikan. Selain melakukan penelitian, penulis melakukan penulisan buku ini dengan harapan dapat lebih memberikan kontribusi positif bagi almamater, institusi pendidikan, serta bangsa dan negara tercinta ini.

Email Penulis: [syauqi0809@gmail.com](mailto:syauqi0809@gmail.com)

#### **Tatan Sukwika**

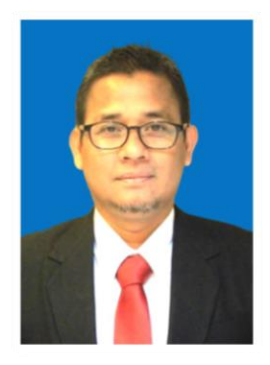

Telah menyelesaikan program sarjana ilmu Agribisnis Universitas Djuanda tahun 1999, program magister sains ilmu Perencanaan Pembangunan Wilayah dan Pedesaan berhasi diselesaikannya pada tahun 2003 di IPB University, dan penulis meraih gelar doktor ilmu Pengelolaan Sumberdaya Alam dan Lingkungan tahun 2016 dari IPB University. Profesi karir

sebagai dosen tetap pada program studi Teknik Lingkungan Fakultas Teknik Universitas Sahid Jakarta dan profesi non-karir sebagai auditor lingkungan, asesor nasional Beban Kerja Dosen (BKD), mentor aplikasi lingkungan berkelanjutan, editor jurnal nasional dan reviewer (36 verified peer reviews by Publons,

### **Pengantar Statistika 195**

Web of Science) jurnal internasional. Penulis memiliki kepakaran dibidang ilmu lingkungan, planologi dan sosial ekonomi. Dalam mewujudkan karir sebagai konsultan profesional, penulis pun aktif sebagai peneliti dibidang kepakarannya tersebut. Beberapa penelitian yang telah dilakukan didanai oleh internal perguruan tinggi dan juga beberapa kemeterian dan lembaga setingkat pemerintah. Selain peneliti, penulis juga aktif menulis buku di IKAPI dan artikel pada jurnal nasional terakreditasi dan internasional bereputasi (h-indeks Scopus = 3 dan h-indeks Google Scholar = 10). Atas dedikasi dan kerja keras dalam menulis artikel, Universitas Sahid Jakarta memberikan penghargaan sebagai salah satu penulis Karya Ilmiah Terbaik Tahun 2022.